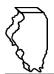

## Illinois Department of Revenue

# **Schedule SC Instructions**

#### **General Instructions**

# This schedule is used for reporting the following taxes:

- Motor Fuel Tax (MFT)
- Underground Storage Tank Tax (UST)
- Environmental Impact Fee (EIF)

## Which special fuels must be reported on this schedule?

The special fuels that must be reported on this schedule include diesel and any other petroleum products (*e.g.*, furnace oil, heating oil, range oil, and kerosene) intended for use or offered for sale as a fuel for engines in which the fuel is injected into the combustion chamber and ignited by pressure without electric spark. This does not include 1-K kerosene or dyed diesel fuel. Report your sales or transfers of dyed diesel fuel on Schedule DC.

#### When do I file this schedule?

You must file Schedule SC electronically in MyTax Illinois at mytax.illinois.gov with your

- Form RMFT-5, Motor Fuel Distributor/Supplier Tax Return, if you need to report sales or transfers of diesel gallons delivered to points outside of Illinois, and
- RMFT-5-US, Underground Storage Tank Tax and Environmental Impact Fee Receiver Return, if you need to report sales or transfers of diesel gallons delivered to points outside of Illinois.

## You have two options to file your schedules:

- import the electronic file of your schedules into MyTax Illinois, or
- manually enter the information onto the schedules in MyTax Illinois.

View the <u>Electronic Filing Format for Motor Fuel Reporting</u> for additional information on the format of the file.

# What records must I keep?

You are required by law to keep books and records showing all purchases, receipts, losses through any cause, sales, distributions, and use of fuels.

## What if I need additional assistance?

If you have questions about this schedule, email us at <a href="REV.MF@illinois.gov">REV.MF@illinois.gov</a> or call our Springfield office weekdays between 8:00 a.m. and 4:30 p.m. at 217 782-2291. You may also visit our website at <a href="tax.illinois.gov">tax.illinois.gov</a> or scan the QR code provided.

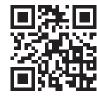

#### Step-by-Step Instructions

## Complete the following information.

All information must be completed whether you imported a file or manually entered the data. You may do a combination of both. You may import a file and then make manual changes to fix any incorrect or incomplete information on your schedule. Do not make any manual entries prior to importing the file. All such changes/entries will be overwritten.

Note: Pre-set fields cannot be edited.

**Invoice date –** Enter the month, day, and year of the invoice. All transactions must be reported in the month of gross receipts. The invoice date field will allow you to enter a date that is thirty days prior to the period for which the return is being filed and up until the due date of the return.

**Exception –** When distributing into the pipeline, list the date the fuel was distributed into the pipeline.

**Invoice number** – Enter the invoice number. You must report the invoice number listed on the invoice billed to the purchaser.

**Exception –** When distributing into the pipeline, list the invoice number assigned by the pipeline company.

**Name of carrier –** Enter the carrier's complete business name.

**Exception –** When distributing into the pipeline, list the name of the pipeline company.

**Bill of lading or manifest number –** Enter the bill of lading or manifest number. You must list each bill of lading as a separate entry on the Schedule SC.

**Exception –** When distributing into the pipeline, list the bill of lading number assigned by the pipeline company. **Name of purchaser –** Enter the purchaser's complete name.

**Exception –** When distributing into the pipeline, list "Distributed into the pipeline" as the name of purchaser.

**Origin City (Illinois cities only) –** Enter the name of the city from which the fuel product originated. "Various" is an unacceptable city name.

**Exception –** When distributing into the pipeline, list the Illinois location where the fuel was placed into the pipeline.

Origin State - This field is pre-set to USA - Illinois.

**Destination city** – Enter the name of the city to which the fuel product was delivered.

**Destination State** – Enter the name of the state to which the fuel product was delivered.

**FEIN** – Enter the purchaser's Federal Employer Identification Number.

**Exception –** For an individual not assigned a FEIN, enter "99-999999"

**Invoiced gallons –** Enter the number of gallons as invoiced.

**Product Type –** Enter the 3-character product code.

- **091** Waste Oil (cooking oil/fat, etc.)
- 142 Kerosene Undyed
- 160 Diesel Fuel Undyed
- **999** Other (specify)

Other Product Type – Enter a description of the "999-other" fuel product sold.

**Liability Date –** This field is pre-set to the liability period of the return being filed.